### ЛАБОРАТОРНАЯ РАБОТА №7

### АНАЛИЗ ТОЧНОСТИ СИСТЕМ УПРАВЛЕНИЯ

Цель работы. Исследование точностных свойств систем управления.

Методические рекомендации. До начала работы студенты должны получить от преподавателя вариант задания. К занятию допускаются студенты, получившие аналитическое выражение для установившейся ошибки из п.4.3 (см. порядок выполнения работы). Лабораторная работа рассчитана на 2 часа.

Теоретические сведения. Точность работы любой системы управления наиболее полно характеризуется мгновенным значением ошибки слежения, равной разности между требуемым и действительным значениями регулируемой переменной  $e(t) = g(t) - y(t)$ . Однако в большинстве задач управления реальными объектами задающие и возмущающие воздействия заранее точно неизвестны и, следовательно, определить заранее величину  $e(t)$  для всех моментов времени не представляется возможным. Поэтому точностные свойства системы, как правило, опениваются при типовых входных воздействиях — постоянном, линейно или квадратично нарастающем. Для характеристики точностных свойств системы управления используется понятие установившейся ошибки слежения, а также предельного значения установившейся ошибки слежения. Установившаяся ошибка  $e<sub>v</sub>(t)$  представляет собой функцию времени, удовлетворяющую условию

$$
\lim_{t \to \infty} (e(t) - e_y(t)) = 0 \tag{7.1}
$$

для любых начальных условий  $e(0)$  и заданного входного воздействия  $g(t)$ . Другими словами, она характеризует ошибку слежения, установившуюся после завершения переходного процесса. Предельное значение установившейся ошибки  $\varepsilon$  определяется выражением

$$
\varepsilon = \lim_{t \to \infty} e(t) \tag{7.2}
$$

(при условии, что предел (7.2) существует).

Величина предельного значения установившейся ошибки при типовом задающем воздействии может быть достаточно просто рассчитана по передаточной функции системы. Пусть образы Лапласа ошибки слежения  $E(s) = L\{e(t)\}\$ и сигнала задания  $G(s) = L{g(t)}$  связаны соотношением

$$
E(s) = \Phi_e(s)G(s),\tag{7.3}
$$

где  $\Phi_{a}(s)$  — известная передаточная функция замкнутой системы по ошибке слежения (относительно задающего воздействия). Например, для систем с единичной отрицательной обратной связью (см. рис. 7.1) имеем

$$
\Phi_e(s) = \frac{1}{1 + W(s)},
$$

где  $W(s)$  — передаточная функция разомкнутой системы, включающая в себя пере-

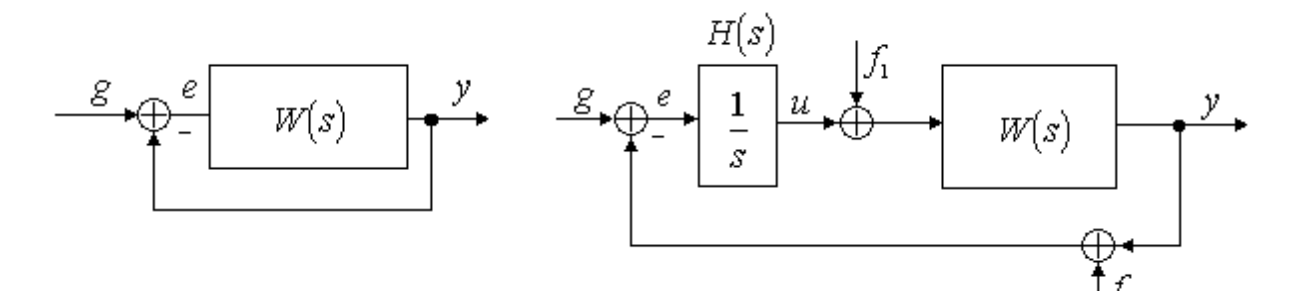

Рис 7.1. Система с единичной отрицательной обратной связью

Рис. 7.2. Возмущённая система управления  $(f_1$ — возмущение по управлению,  $f_2$  ошибка измерительного устройства).

даточные функции регулятора и объекта управления. Тогда, в соответствии с теоремой о предельном переходе во временной области (см. [3]), имеем

 $\varepsilon = \lim_{s \to 0} s \Phi(s) G(s)$ .

Образы Лапласа типовых задающих воздействий приведены в таблице 7.1.

Для приближенной оценки установившейся ошибки слежения  $e_{\nu}(t)$  при произвольном (но достаточно гладком) входном воздействии  $g(t)$  можно воспользоваться следующей методикой. Разложим  $\Phi_{s}(s)$  в ряд Тейлора в окрестности точки  $s = 0$ 

$$
\Phi_e(s) = c_0 + c_1 s + \frac{c_2}{2!} s^2 + \frac{c_3}{3!} s^3 + \dots,\tag{7.4}
$$

где  $c_i = \left[ \frac{d^i}{ds^i} \Phi_e(s) \right]$ ,  $i = 0,1,2,...$  Тогда, подставляя (7.4) в (7.3) и переходя во времен-

ную область, получаем выражение установившейся ошибки при произвольном входном возлействии

$$
e_{y}(t) = c_{0}g(t) + c_{1}\frac{d}{dt}g(t) + \frac{c_{2}}{2!}\frac{d^{2}}{dt^{2}}g(t) + \frac{c_{3}}{3!}\frac{d^{3}}{dt^{3}}g(t) + ...,
$$
\n(7.5)

где постоянные  $c_i$  носят название коэффициентов ошибок. Если  $g(t)$  изменяется дос-

Таблина 71

Образы Лапласа типовых задающих воздействий

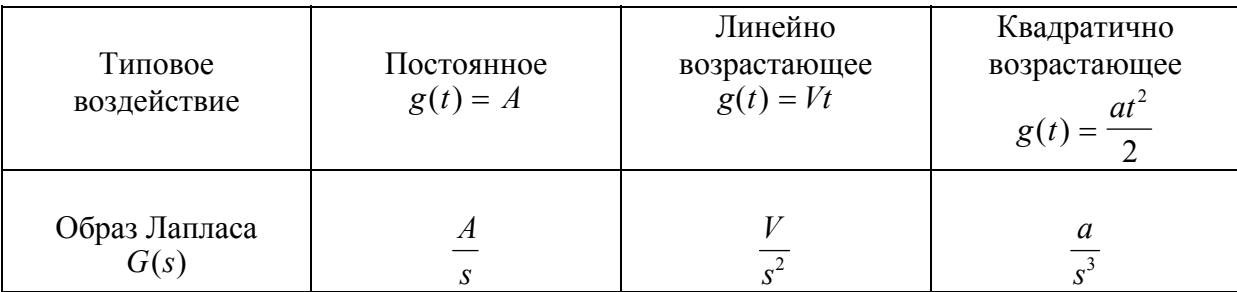

таточно медленно, то для приближенной оценки  $e_{\nu}(t)$  можно использовать конечное число членов ряда (7.5).

Замечание. Так как  $\Phi_{a}(s)$  является дробно-рациональной функцией, то коэффициенты ошибок можно получить делением числителя  $\Phi_{a}(s)$  на знаменатель и сравнением получающегося ряда с выражением (7.4).

В качестве универсальной характеристики точностных свойств систем управления используется понятие порядка астатизма (по отношению к входному воздействию). Система называется статической (или - с нулевым порядком астатизма), если в выражении (7.5)  $c_0 \neq 0$ . Говорят, что система имеет *k*-й порядок астатизма, если в выражении (7.5)  $c_i = 0$  для всех  $0 \le i \le k$  и  $c_k \ne 0$ .

Для систем с единичной отрицательной обратной связью (см. рис. 7.1) порядок астатизма может быть достаточно просто определен на основе анализа структурных свойств системы. Так, система на рис. 7.1 является статической (т.е. с нулевым порядком астатизма), если

 $\lim_{s\to 0} W(s) = k < \infty$ ,

где  $k$  — общий коэффициент усиления разомкнутой системы. Для статической системы при постоянном входном воздействии  $g(t) = A$  имеем

$$
\varepsilon = \lim_{s \to 0} s \frac{1}{1 + W(s)} \frac{A}{s} = \frac{A}{1 + k}
$$

Последнее выражение означает, что постоянное входное воздействие отрабатывается с ненулевой установившейся ошибкой (с так называемой, статической ошибкой). При линейно нарастающем входном воздействии  $g(t) = Vt$  имеем

$$
\varepsilon = \lim_{s \to 0} s \frac{1}{1 + W(s)} \frac{V}{s^2} = \lim_{s \to 0} \frac{1}{1 + k} \frac{V}{s} = \infty
$$

откуда следует, что линейно возрастающее задающее воздействие отрабатывается статической системой с неограниченно растущей ошибкой.

Система на рис. 7.1 является астатической, если

 $\lim_{s\to 0} W(s) = \infty$ 

и передаточная функция разомкнутой системы  $W(s)$  может быть представлена в виде

$$
W(s) = \frac{1}{s'}W^*(s),
$$

где  $W^*(s)$  — передаточная функция статической системы (т.е.  $\lim_{s\to 0} W^*(s) = k < \infty$ ). При этом число  $r$  соответствует порядку астатизма.

Для системы с первым порядком астатизма при постоянном входном воздействии  $g(t) = A$  имеем

### Соответствие порядка астатизма предельному значению установившейся ошибки слежения

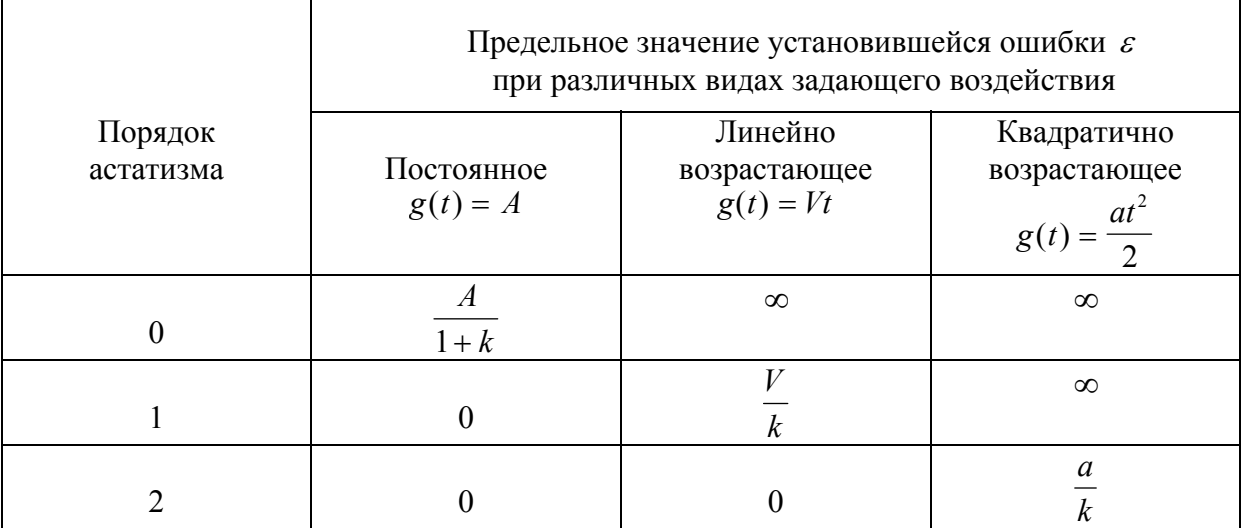

$$
\varepsilon = \lim_{s \to 0} s \frac{1}{1 + W(s)} \frac{A}{s} = \lim_{s \to 0} \frac{1}{1 + \frac{W^*(s)}{1 + \frac{W^*(s)}{s}}}
$$

а при линейно нарастающем воздействии  $g(t) = Vt$ 

$$
\varepsilon = \lim_{s \to 0} s \frac{1}{1 + W(s)} \frac{V}{s^2} = \lim_{s \to 0} \frac{s}{s + k} \frac{V}{s} = \frac{V}{k}
$$

Таблица 7.2 демонстрирует соответствие между порядком астатизма и предельным значением установившейся ошибки слежения.

Аналогичным образом может быть введено понятие порядка астатизма по возмущающему воздействию. Особо отметим, что порядок астатизма по задающему воздействию, в общем случае, не соответствует порядку астатизма по возмущению. В качестве примера рассмотрим задачу стабилизации  $(g(t) \equiv 0)$  системы, представленной на рис.7.2, где  $H(s) = 1/s$  — передаточная функция регулятора,  $W(s)$  — передаточная функция объекта управления ( $\lim_{s\to 0} W(s) = k$ ),  $f_1(t)$  — возмущение по управлению,  $f_1(t)$  — ошибка измерительного устройства, рассматриваемая в качестве возмущения по выходу. Очевидно, что замкнутая система по задающему воздействию обладает порядком астатизма, равным единице.

На основе анализа структурной схемы системы можно записать

$$
e = g - y = -y = -W(s)\left(f_1 - \frac{1}{s}(f_2 + y)\right) = -W(s)\left(f_1 - \frac{1}{s}(f_2 - e)\right)
$$

или

$$
(1+\frac{1}{s}W(s))e = -W(s)f_1 + \frac{1}{s}W(s)f_2.
$$

После элементарных преобразований окончательно получаем

$$
e = -\frac{W(s)}{1 + \frac{1}{s}W(s)} f_1 + \frac{\frac{1}{s}W(s)}{1 + \frac{1}{s}W(s)} f_2 = -\frac{sW(s)}{s + W(s)} f_1 + \frac{W(s)}{s + W(s)} f_2.
$$

Пусть возмущения  $f_1(t) = F_1$  и  $f_2(t) = F_2$  являются постоянными. Тогда

$$
\varepsilon = \lim_{s \to 0} \left[ -s \frac{sW(s)}{s + W(s)} \frac{F_1}{s} + s \frac{W(s)}{s + W(s)} \frac{F_2}{s} \right] = F_2.
$$

Таким образом, возмущение  $f_2$  дает статическую ошибку (величина которой не зависит от параметров системы управления), а влияние возмущения  $f_1$  полностью компенсировано. В общем случае, факт наличия или отсутствия установившейся ошибки должен быть определен для каждого действующего на систему возмущения на основе анализа соответствующих передаточных функций от возмущения к ошибке, вне зависимости от порядка астатизма системы по задающему воздействию.

#### Порядок выполнения работы.

1. Исследование системы с астатизмом нулевого порядка. Структура системы представлена на рис.7.3, где  $H(s) = k$ . Варианты передаточной функции объекта управления  $W(s)$ , а также характеристики задающего воздействия  $g(t)$  приведены в табл.7.3.

1.1. Исследование стационарного режима работы:  $g(t) = A$ . Получить переходные процессы для трех различных значений коэффициента  $k$  и определить предельное

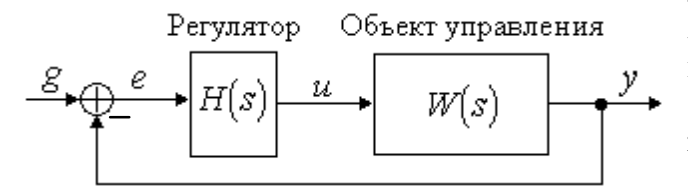

Рис. 7.3. Структурная схема моделируемой системы

значение установившейся ошибки  $\varepsilon$ . Значения коэффициента  $k$  (здесь и во всех последующих пунктах): 1, 5, 10.

1.2. Исследование режима движения с постоянной скоростью:  $g(t) = Vt$ . Получить переходные процессы для различных значений коэффициента k. Интервал наблюдения — 30 секунд.

2. Исследование системы с астатизмом первого порядка. Структура системы представлена на рис.7.3, где  $H(s) = k / s$ . Варианты передаточной функции объекта управления  $W(s)$ , а также характеристики квадратично нарастающего задающего воздействия  $g(t) = at^2 / 2$  приведены в табл. 7.4. Характеристики постоянного и линейно нарастающего задающих воздействий взять из табл.7.3.

2.1. Исследование стационарного режима работы:  $g(t) = A$ . Получить переходные процессы для различных значений коэффициента  $k$  и определить предельное значение установившейся ошибки  $\varepsilon$ .

2.2. Исследование режима движения с постоянной скоростью:  $g(t) = Vt$ . Получить переходные процессы для различных значений коэффициента  $k$  и определить предельное значение установившейся ошибки  $\varepsilon$ . Интервал наблюдения — 30 секунд.

2.3. Исследование режима движения с постоянным ускорением:  $g(t) = at^2 / 2$ . Получить переходные процессы для различных значений коэффициента  $k$ . Интервал наблюдения — 30 секунд.

3. Исследование влияния внешних возмущений.

3.1. В соответствии с вариантом задания (см. табл.7.5 и рис.7.4) собрать схему моделирования возмущенной системы. При этом вид передаточной функции  $W(s)$ взять из табл.7.3.

3.2. Полагая  $f_2(t) = 0$  и  $g(t) = 1(t)$ , получить переходной процесс и определить предельное значение установившейся ошибки  $\varepsilon$ .

3.3. Полагая  $f_1(t) = 0$  и  $g(t) = 1(t)$ , получить переходной процесс и определить предельное значение установившейся ошибки  $\varepsilon$ .

4. Исследование установившейся ошибки при произвольном входном воздействии. Структура системы представлена на рис.7.3, где  $H(s) = 1$ . Варианты передаточной функции  $W(s)$  взять из табл. 7.3, а вид задающего воздействия  $g(t)$  из табл. 7.6.

4.1. Получить переходной процесс в замкнутой системе и определить (по графику) установившуюся ошибку слежения  $e_{v}(t)$ .

4.2. Получить приближенное аналитическое выражение для  $e_{\rm v}(t)$ , сохранив в ряде Тейлора (7.5) три первых члена. Построить график  $e_{\nu}(t)$  в соответствии с полученным аналитическим выражением (использовать для этого блок нелинейных функций Fnc).

#### Содержание отчета.

1. Структурные схемы моделируемых систем и графики переходных процессов.

2. Графики экспериментально полученных зависимостей предельных значений установившейся ошибки  $\varepsilon$  от коэффициента  $k$  (пункты 1.1, 2.1 и 2.2 порядка выполнения работы). Аналитическое подтверждение полученных результатов.

3. Аналитический расчет установившихся ошибок в возмущенной системе.

4. Аналитический расчет и графики расчетной и экспериментально определенной установившейся ошибки слежения при произвольном входном воздействии (см. пункт 4.3 порядка выполнения работы).

5. Выводы.

#### Вопросы к защите лабораторной работы.

1. Можно ли использовать конечное число членов ряда (7.5) для приближенной оценки установившейся ошибки слежения за задающим воздействием вида  $g(t) = 3\sin 3t$ ?

2. Пусть  $k$  — общий коэффициент усиления разомкнутой системы с нулевым порядком астатизма. Чему равен коэффициент  $c_0$  в формуле (7.5)?

**3.** Можно ли компенсировать ошибку измерительного устройства  $f_2$  (см. рис. 7.2), повысив порядок астатизма системы по задающему воздействию?

4. Определить предельное значение установившейся ошибки в системе, представленной на рис.7.2, если  $g(t) = 1(t)$ ,  $f_1(t) = 2t$  a  $f_2(t) \equiv 0$ .

Таблина 73

Варианты параметров систем с нулевым порядком астатизма

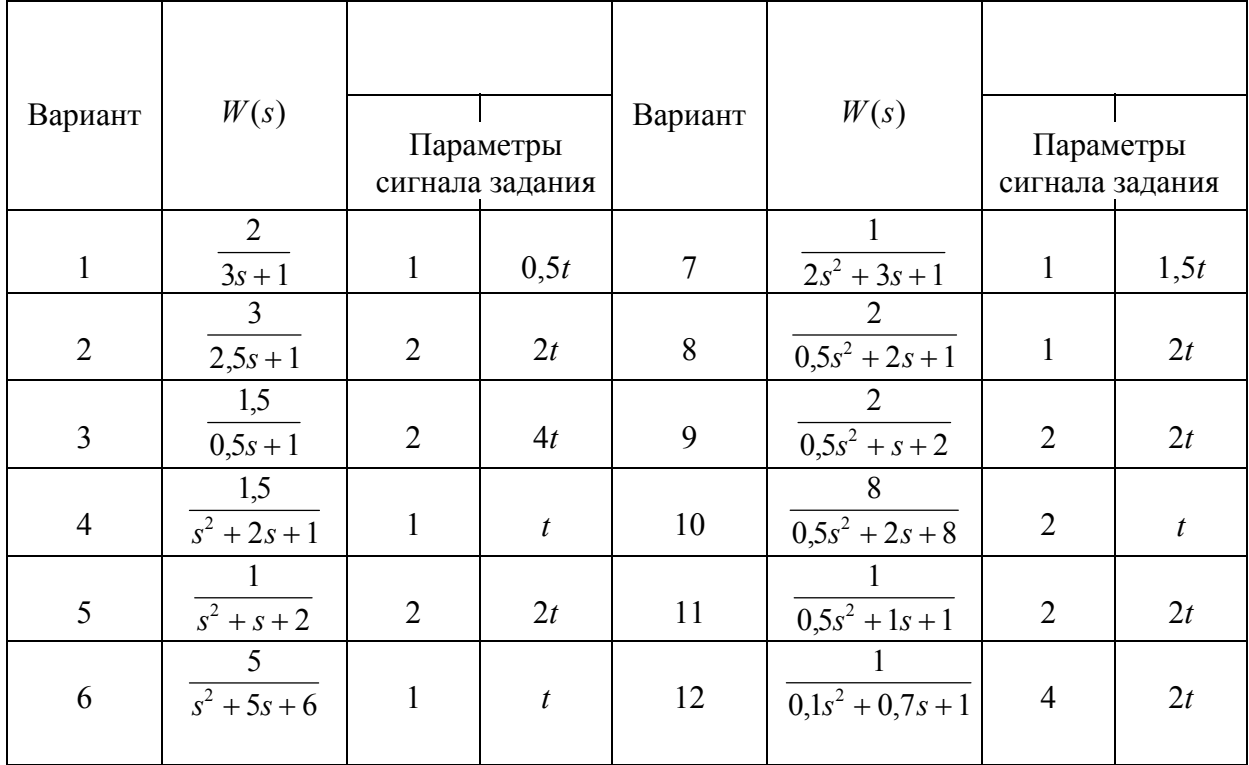

Таблица 7.4

Варианты параметров систем с первым порядком астатизма

| Вариант        | W(s)                              | $g = at^2 / 2$ | Вариант | W(s)                          | $g = at^2 / 2$ |
|----------------|-----------------------------------|----------------|---------|-------------------------------|----------------|
| $\mathbf{1}$   | $\overline{2}$<br>$3s + 1$        | $0,25t^2$      | 7       | $s+1$<br>$\sqrt{2s^2+3s+1}$   | $0,25t^2$      |
| 2              | $\overline{3}$<br>$2,5s + 1$      | $0.5t^2$       | 8       | $s + 2$<br>$0.5s^2 + 2s + 1$  | $0.2t^2$       |
| 3              | 1,5<br>$0,5s + 1$                 | $0.2t^2$       | 9       | $s + 2$<br>$0.5s^2 + s + 2$   | $0.5t^2$       |
| $\overline{4}$ | $s + 1,5$<br>$\frac{1}{s^2+2s+1}$ | $0.4t^2$       | 10      | $1,5s+8$<br>$0.5s^2 + 2s + 8$ | $0.3t^2$       |
| 5              | $s+1$<br>$\frac{1}{s^2+s+2}$      | $0.3t^2$       | 11      | $s+1$<br>$0,5s^2 + 1s + 1$    | $0,45t^2$      |
| 6              | $s+5$<br>$s^2 + 5s + 6$           | $0,45t^2$      | 12      | $s+1$<br>$0.1s^2 + 0.7s + 1$  | $0.4t^2$       |

Варианты возмущенных систем

# Таблица 7.5

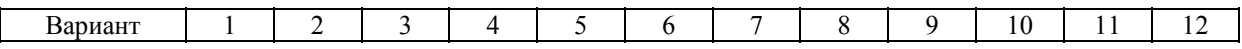

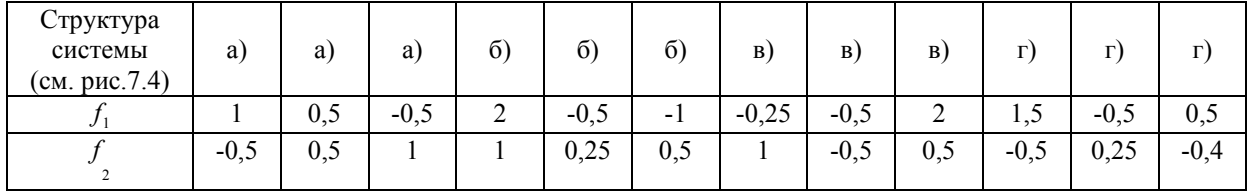

## Таблица 7.6

## Варианты сигнала задания

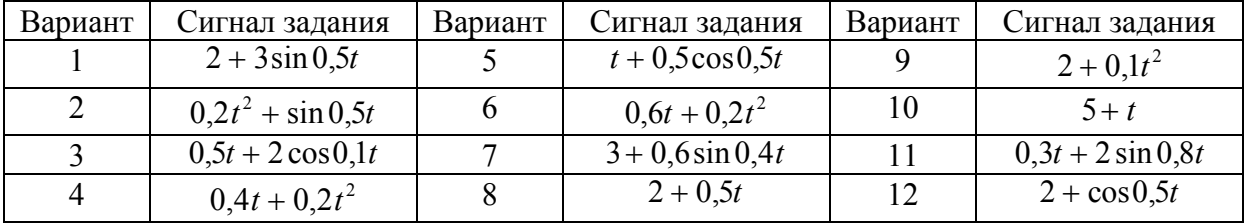

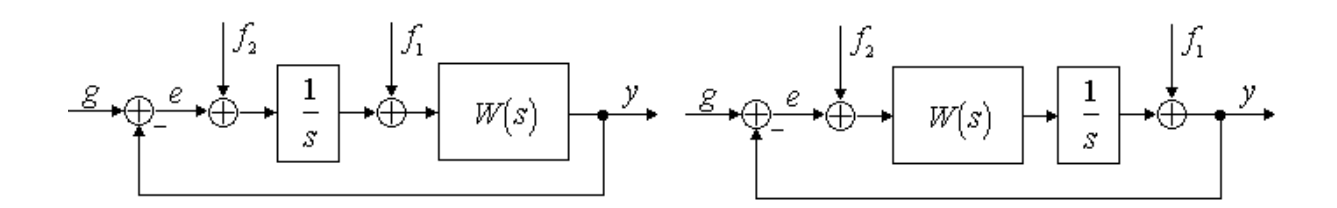

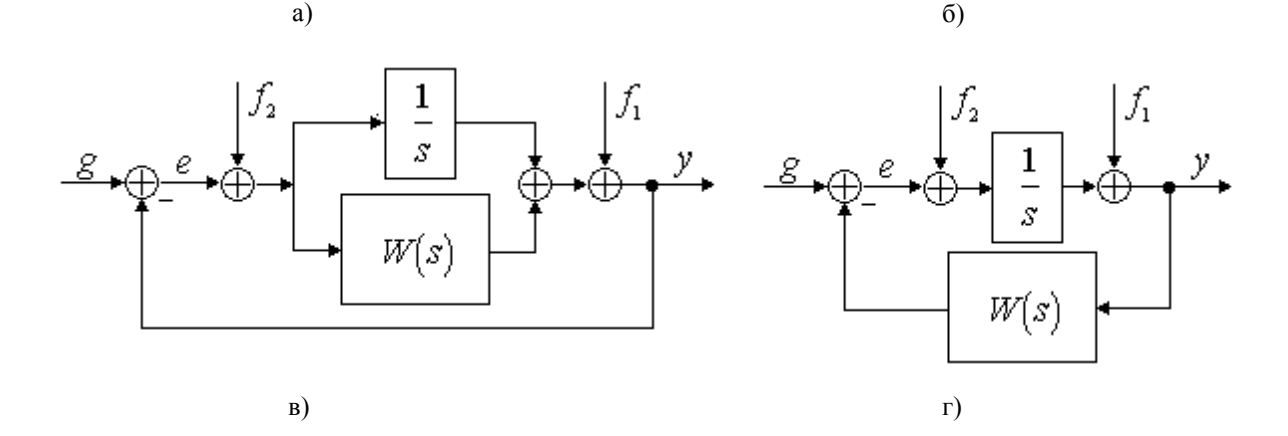

Рис. 7.4.Структурные схемы возмущённых систем.